МИНИСТЕРСТВО НАУКИ И ВЫСШЕГО ОБРАЗОВАНИЯ РОССИЙСКОЙ ФЕДЕРАЦИИ Федеральное государственное бюджетное образовательное учреждение высшего образования «КУБАНСКИЙ ГОСУДАРСТВЕННЫЙ УНИВЕРСИТЕТ» Факультет компьютерных технологий и прикладной математики

 $OS$  $7$  TD  $\frac{1}{2}$   $\frac{1}{2}$   $\frac{$ проректордия учебной работе, качеству образования – первый проректор  $Xa$ гуров Т.А. *подпись* 

«28» мая 2021 г.

# **РАБОЧАЯ ПРОГРАММА ДИСЦИПЛИНЫ**

Б1.О.38«Автоматизация тестирования ПО»

Направление подготовки 01.03.02 Прикладная математика и информатика

Направленность (профиль) Программирование и информационные технологии

Форма обучения очная

Квалификация бакалавр

Краснодар 2021

 ДОКУМЕНТ ПОДПИСАН ЭЛЕКТРОННОЙ ПОДПИСЬЮ

Сертификат: 4E23D21DF7CC6DF6D9D04D6AEAE74F342DA725D9 Владелец: Хагуров Темыр Айтечевич Действителен: с 13.05.2021 до 13.08.2022

Рабочая программа дисциплины «Автоматизация тестирования ПО» составлена в соответствии с федеральным государственным образовательным стандартом высшего образования (ФГОС ВО) по направлению подготовки 01.03.02Прикладная математика и информатика.

Программу составил(и): В.В. Подколзин, доцент, канд. физ.-мат. наук

И.О. Фамилия, должность, ученая степень, ученое звание

О.В. Гаркуша, доцент, канд. физ.-мат. наук, доцент

И.О. Фамилия, должность, ученая степень, ученое звание подпись

Рабочая программа дисциплины «Автоматизация тестирования ПО» утверждена на заседании кафедры информационных технологий протокол №15 от «20» мая 2021 г. Заведующий кафедрой (разработчика) В. В. Подколзин

Рабочая программа обсуждена на заседании кафедры информационных технологий протокол №15 от «20» мая 2021 г. Заведующий кафедрой (выпускающей) В. В. Полколзин

Утверждена на заседании учебно-методической комиссии факультета компьютерных технологий и прикладной математики протокол №1 от «21» мая 2021 г.

Председатель УМК факультета А. В. Коваленко

Рецензенты:

Рубцов Сергей Евгеньевич, кандидат физико-математических наук, доцент кафедры математического моделирования ФГБГОУ «КубГУ»

Бегларян Маргарита Евгеньевна, кандидат физико-математических наук, доцент, заведующий кафедрой СГЕНД СКФ ФГБОУ ВО «Российский государственный университет правосудия»

подпись

подпись

подпись

### **1 Цели и задачи изучения дисциплины (модуля) 1.1 Цель освоения дисциплины**

Цель дисциплины – систематизированное представление о современном комплексе задач, методов и стандартах программной инженерии, создании и эволюции сложных, многоверсионных, тиражируемых программных продуктах информационных систем; формирование профессиональных компетенций, связанных с использованием теоретических знаний в области управления созданием информационных систем, и практических навыков в области разработки требований к программному обеспечению информационных систем, позволяющих применять их для управления программными проектами в своей профессиональной деятельности; формирование профессиональных компетенций проведения стоимостной оценки создания информационных систем, базирующейся на теоретических знаниях об экономике программной инженерии, современных моделях трудоемкости разработки и методах оценивания.

#### **1.2 Задачи дисциплины**

Получение знаний в областях, связанных с задачами, методами и стандартами программной инженерии в части управления жизненным циклом информационных систем; иметь представление о современных моделях, ключевых концепциях и технологиях разработки информационных систем; освоить различные подходы к инженерному проектированию в конкретных предметных областях; получение навыков разработки программной документации, персональной и командной разработки программного обеспечения информационных систем, самостоятельного анализа новых тенденций и концепций программной инженерии; получение знаний принципов выявления, разработки, документирования, изменения и планирования требований в проектах информационных систем; освоение методов и средств разработки требований для решения прикладных и системных задач; изучение основных видов тестирования информационных систем; получение навыков самостоятельной оценки трудоемкости и стоимости разработки программных систем наиболее распространенными методами.

### **1.3 Место дисциплины (модуля) в структуре образовательной программы**

Дисциплина «Автоматизация тестирования ПО» относится к «Обязательная часть» Блока 1 «Дисциплины (модули)» учебного плана.

Дисциплина читается после таких дисциплин, как Основы программирования, Программирование на основе API, является базовой для изучения таких дисциплинам: Типовые конфигурации платформы "1С:Предприятие", Разработка кросс-платформенных приложений, Параллельное программирование, Программирование и администрирование в Oracle, и читается параллельно курсам Программная инженерия, Web-программирование

**1.4 Перечень планируемых результатов обучения по дисциплине (модулю), соотнесенных с планируемыми результатами освоения образовательной программы**

Изучение данной учебной дисциплины направлено на формирование у обучающихся следующих компетенций:

**УК-1 Способен осуществлять поиск, критический анализ и синтез информации, применять системный подход для решения поставленных задач**

- **Знать** ИУК-1.1 (Зн.1) Методы критического анализа и оценки современных научных достижений ИУК-1.2 (Зн.2) Основные принципы критического анализа ИУК-1.5 (40.001 A/02.5 Зн.1) Возможности ИС, методы анализа и синтеза предметной области автоматизации при решении поставленных задач
- **Уметь** ИУК-1.9 (06.016 A/06.6 У.1) Разрабатывать документы, анализировать их структуру и содержание

ИУК-1.11 (06.016 A/30.6 У2) Применять системный подход при планировании работ в проектах в области ИТ

**Владеть** ИУК-1.12 (В.1) Исследованием проблем профессиональной деятельности с применением анализа, синтеза и других методов интеллектуальной деятельности

> ИУК-1.13 (В.2) Выявлением научных проблем и использованием адекватных методов для их решения

> ИУК-1.14 (В.3) Демонстрированием оценочных суждений в решении проблемных профессиональных ситуаций

> ИУК-1.17 (40.001 A/02.5 Тд.1) Применять системный подход при проведении экспериментов в соответствии с установленными полномочиями

> ИУК-1.18 (40.001 A/02.5 Тд.2) Проведение наблюдений и измерений, составление их описаний, критический анализ результатов и формулировка выводов

> ИУК-1.19 (40.001 A/02.5 Тд.4) Составление отчетов (разделов отчетов) по теме или по итогам проведенных экспериментов, на основе результатов поиска, критического анализа и синтеза

> ИУК-1.20 (40.001 A/02.5 Др.2 Тд.) Применять системный подход при решении задач аналитического характера, предполагающих выбор и многообразие актуальных способов решения задач

- **ОПК-4 Способен понимать принципы работы современных информационных технологий и использовать их для решения задач профессиональной деятельности**
- **Знать** ИОПК-4.6 (06.016 A/30.6 Зн.1) Управление рисками проекта с использованием современных информационных технологий и использовать их для решения задач профессиональной деятельности
- **Уметь** ИОПК-4.7 (06.001 D/03.06 У.1) Использовать существующие типовые решения и шаблоны проектирования программного обеспечения и использовать их для решения задач профессиональной деятельности ИОПК-4.8 (06.001 D/03.06 У.2) Применять методы и средства проектирования программного обеспечения, структур данных, баз данных, программных интерфейсов с использованием современных информационных технологий и использовать их для решения задач профессиональной деятельности ИОПК-4.9 (06.016 A/30.6 У.2) Планировать работы в проектах в области ИТ с использованием современных информационных технологий

**Владеть** ИОПК-4.12 (06.015 B/16.5 Тд.2) Инсталляция серверной части ИС у заказчика; верификация правильности установки серверной части ИС у заказчика ИОПК-4.13 (06.016 A/30.6 Тд.1) Качественный анализ рисков в проектах в области ИТ с использованием современных информационных технологий и использовать их для решения задач профессиональной деятельности ИОПК-4.14 (06.016 A/30.6 Тд.2) Планирование работы с рисками в соответствии с полученным заданием с использованием современных информационных технологий ИОПК-4.15 (40.001 A/02.5 Др.2 Тд.) Деятельность, направленная на решение задач аналитического характера, предполагающих выбор и многообразие актуальных способов решения задач с использованием современных информационных технологий

- **ПК-7 Способен планировать необходимые ресурсы и этапы выполнения работ в области информационно-коммуникационных технологий, составлять соответствующие технические описания и инструкции**
- **Знать** ИПК-7.2 (06.016 A/30.6 Зн.1) Управление рисками проекта, способы планирования необходимых ресурсов и этапы выполнения работ в области информационно-коммуникационных технологий, составлять соответствующие технические описания и инструкции ИПК-7.3 (40.001 A/02.5 Зн.3) Методы, этапы и средства планирования и организации исследований и разработок
- **Уметь** ИПК-7.8 (40.001 A/02.5 У.3) Применять методы проведения экспериментов, планировать необходимые ресурсы и этапы их выполнения
- **Владеть** ИПК-7.10 (40.001 A/02.5 Тд.1) Планирование необходимых ресурсов и этапов выполнения экспериментов в соответствии с установленными полномочиями ИПК-7.11 (40.001 A/02.5 Тд.2) Проведение наблюдений и измерений, составление их описаний, формулировка выводов и инструкций ИПК-7.12 (40.001 A/02.5 Др.2 Тд.) Деятельность, направленная на решение задач аналитического характера, предполагающих выбор и многообразие актуальных способов решения задач, планирование необходимых ресурсов и этапов выполнения работ в области информационно-коммуникационных технологий, составлять соответствующие технические описания и инструкции

Результаты обучения по дисциплине достигаются в рамках осуществления всех видов контактной и самостоятельной работы обучающихся в соответствии с утвержденным учебным планом.

Индикаторы достижения компетенций считаются сформированными при достижении соответствующих им результатов обучения.

#### **2. Структура и содержание дисциплины**

#### **2.1 Распределение трудоёмкости дисциплины по видам работ**

Общая трудоёмкость дисциплины составляет 2 зач. ед. (72часов), их распределение по видам работ представлено в таблице

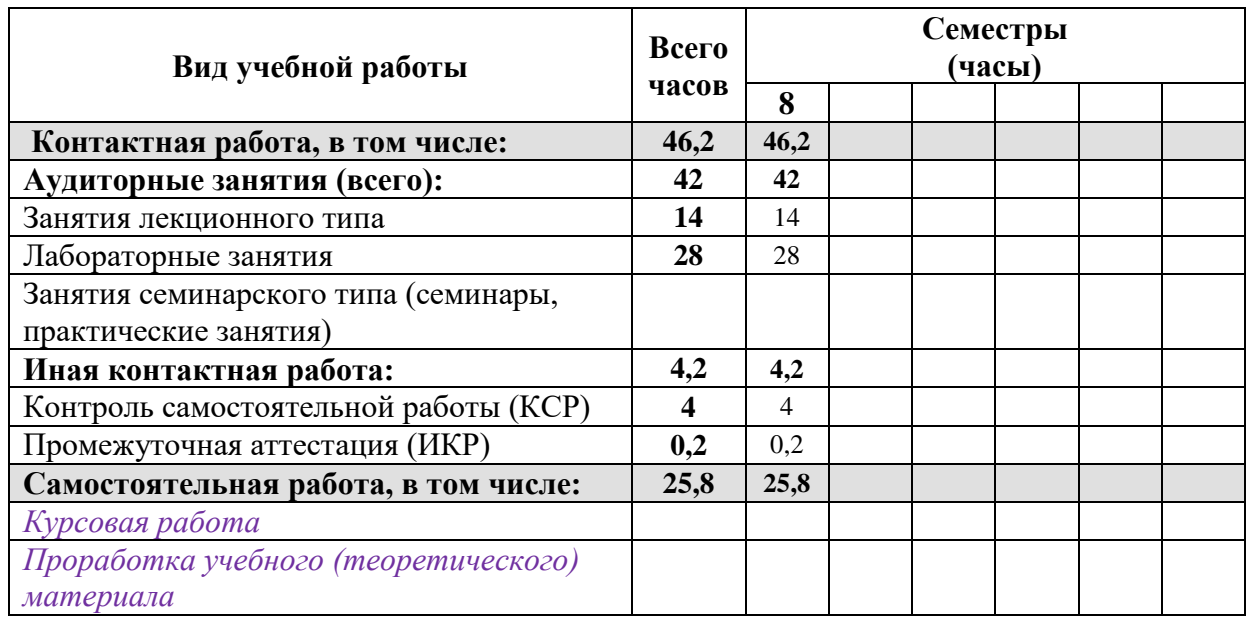

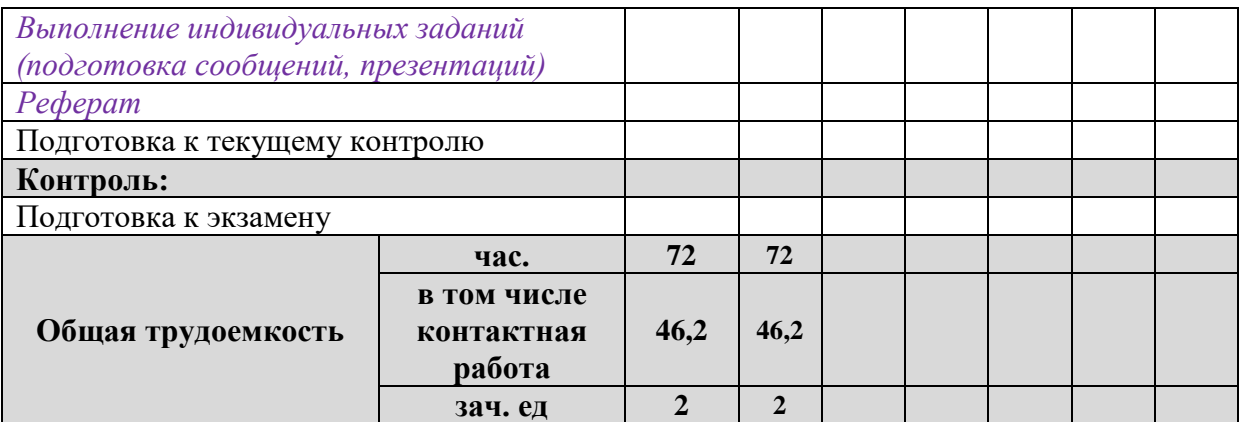

### 2.2 Структура дисциплины

Распределение видов учебной работы и их трудоемкости по разделам дисциплины. Разделы (темы) дисциплины, изучаемые в 8 семестре

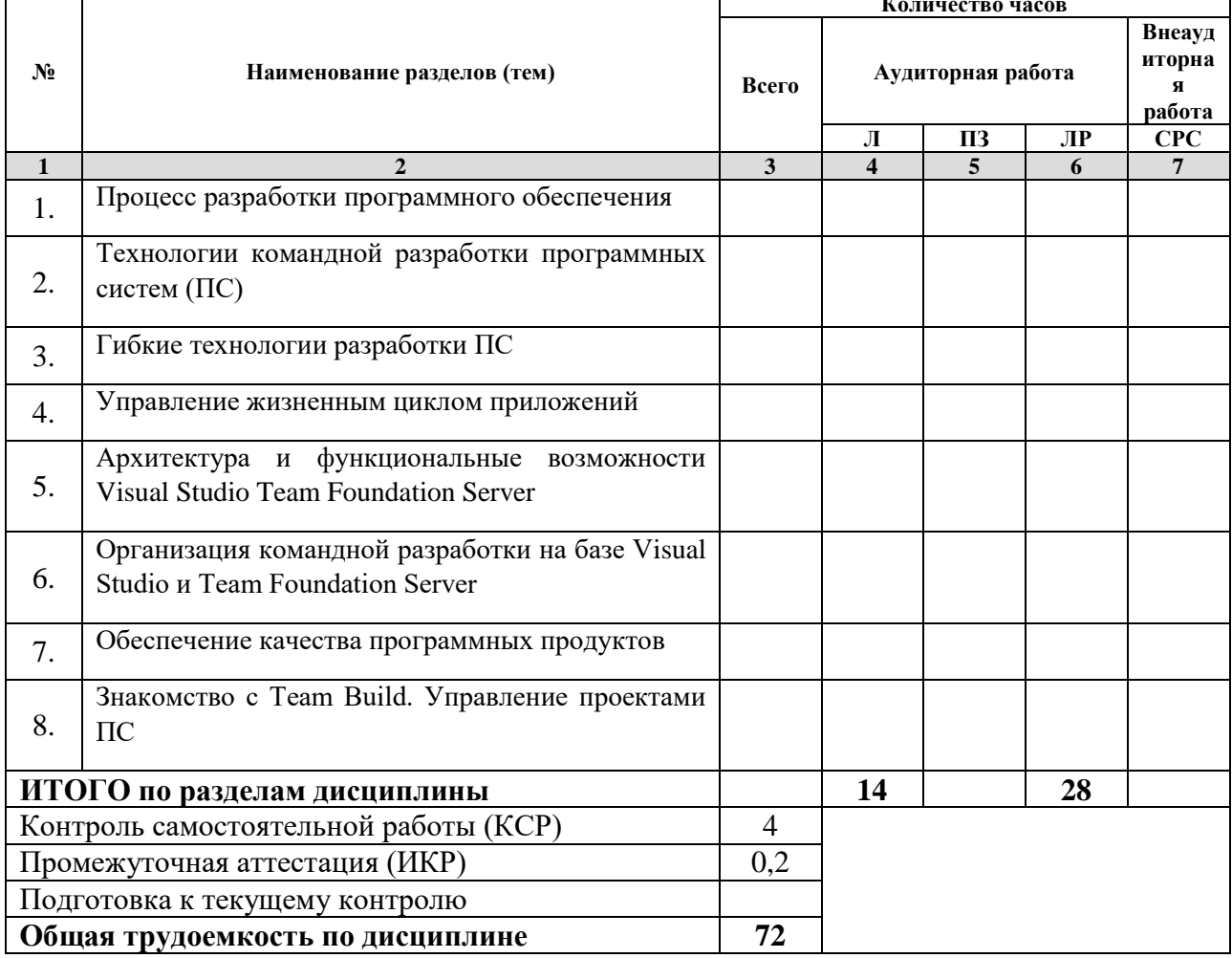

Примечание: Л - лекции, ПЗ - практические занятия/семинары, ЛР - лабораторные занятия, СРС самостоятельная работа студента

### 2.3 Содержание разделов (тем) дисциплины

2.3.1 Занятия лекционного типа

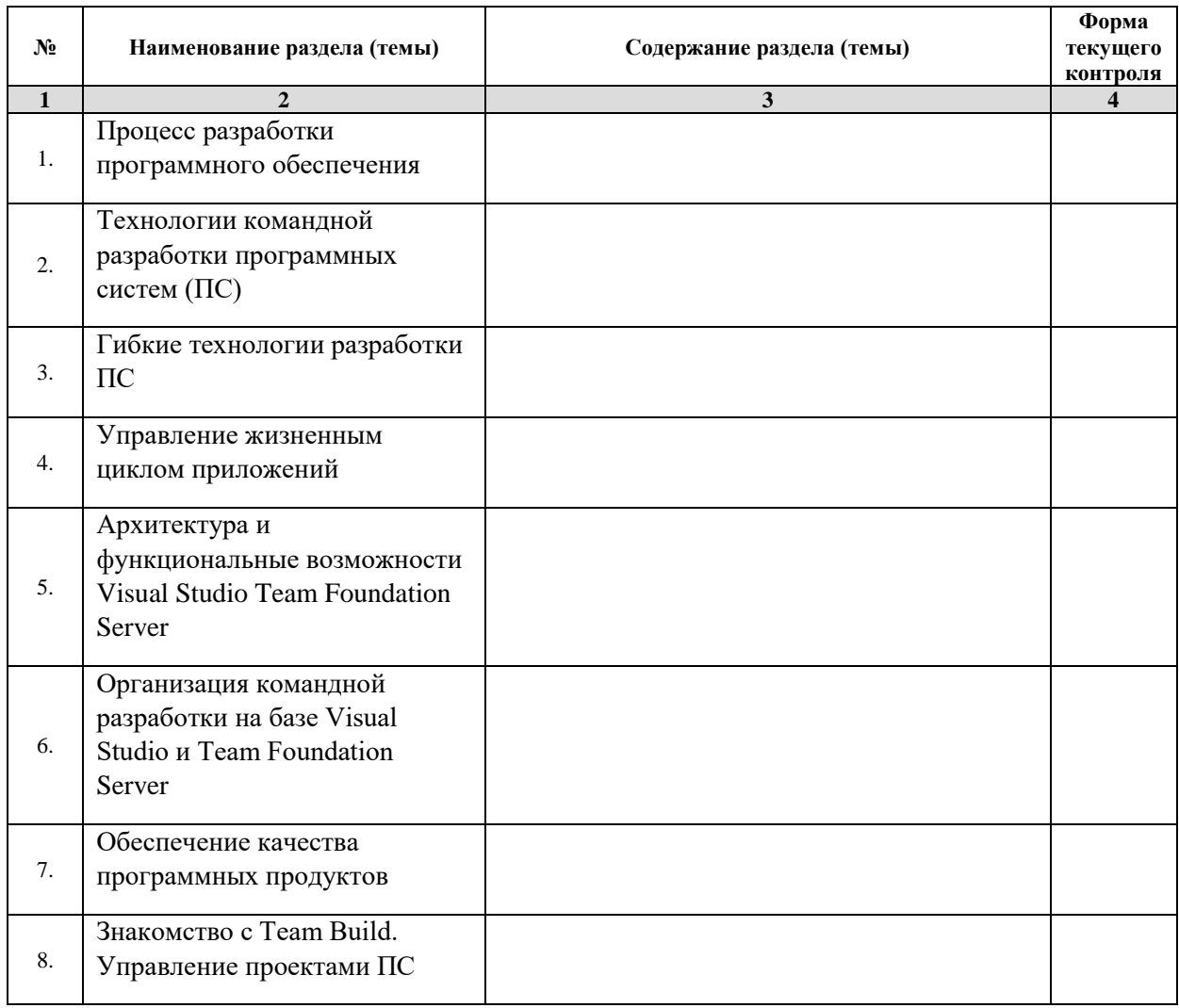

*Примечание: ЛР – отчет/защита лабораторной работы, КП - выполнение курсового проекта, КР - курсовой работы, РГЗ - расчетно-графического задания, Р - написание реферата, Э - эссе, К - коллоквиум, Т – тестирование, РЗ – решение задач.*

### **2.3.2 Занятия семинарского типа**

### **2.3.3 Лабораторные занятия**

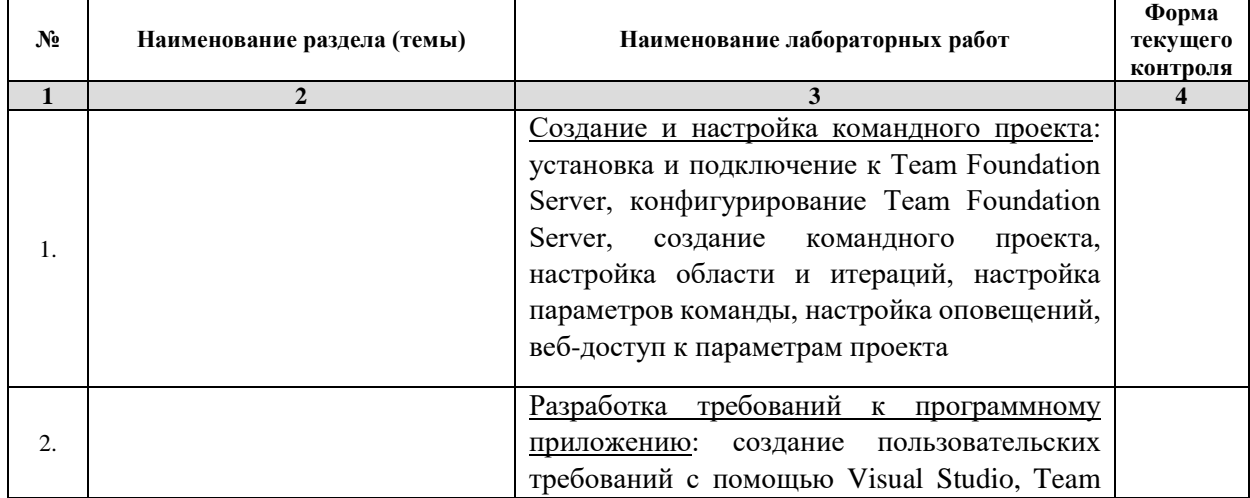

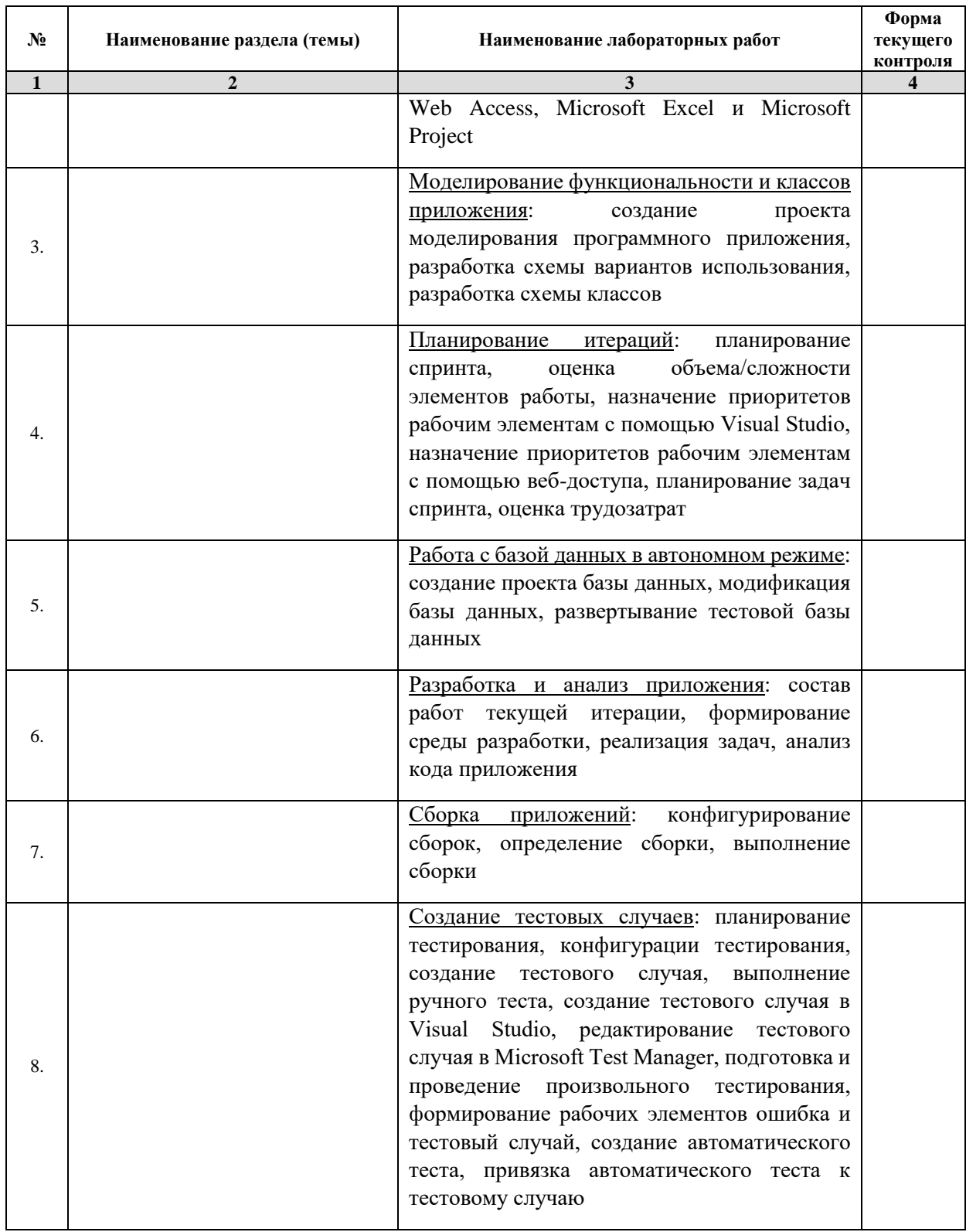

Примечание: ЛР - отчет/защита лабораторной работы, КП - выполнение курсового проекта, КР - курсовой работы, РГЗ - расчетно-графического задания, Р - написание реферата, Э - эссе, К - коллоквиум, Т тестирование, РЗ - решение задач.

### 2.3.4 Примерная тематика курсовых работ (проектов)

2.4 Перечень учебно-методического обеспечения для самостоятельной работы обучающихся по дисциплине (модулю)

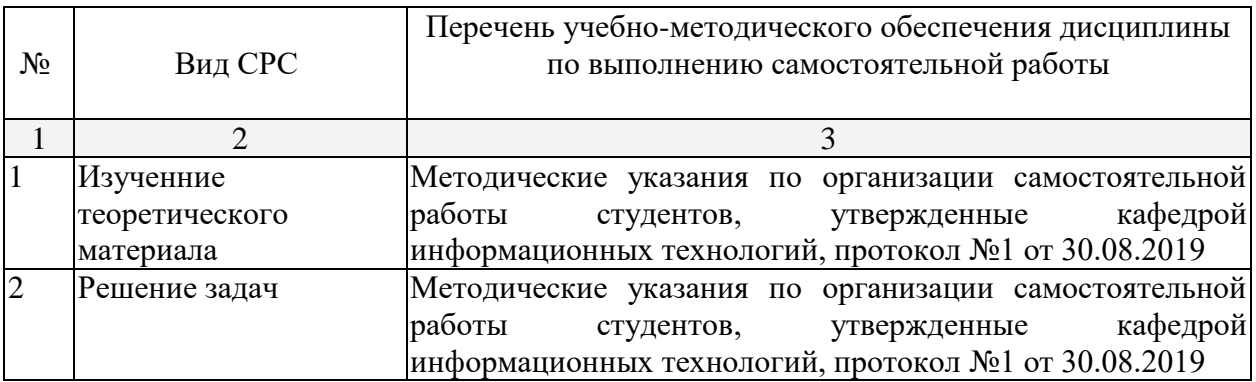

Учебно-методические материалы для самостоятельной работы обучающихся из числа инвалидов и лиц с ограниченными возможностями здоровья (ОВЗ) предоставляются в формах, адаптированных к ограничениям их здоровья и восприятия информации:

Для лиц с нарушениями зрения:

– в печатной форме увеличенным шрифтом,

– в форме электронного документа,

– в форме аудиофайла,

– в печатной форме на языке Брайля.

Для лиц с нарушениями слуха:

– в печатной форме,

– в форме электронного документа.

Для лиц с нарушениями опорно-двигательного аппарата:

– в печатной форме,

– в форме электронного документа,

– в форме аудиофайла.

Данный перечень может быть конкретизирован в зависимости от контингента обучающихся.

#### **3. Образовательные технологии**

В соответствии с требованиями ФГОС в программа дисциплины предусматривает использование в учебном процессе следующих образовательные технологии: чтение лекций с использованием мультимедийных технологий; метод малых групп, разбор практических задач и кейсов.

При обучении используются следующие образовательные технологии:

 Технология коммуникативного обучения – направлена на формирование коммуникативной компетентности студентов, которая является базовой, необходимой для адаптации к современным условиям межкультурной коммуникации.

 Технология разноуровневого (дифференцированного) обучения – предполагает осуществление познавательной деятельности студентов с учётом их индивидуальных способностей, возможностей и интересов, поощряя их реализовывать свой творческий потенциал. Создание и использование диагностических тестов является неотъемлемой частью данной технологии.

 Технология модульного обучения – предусматривает деление содержания дисциплины на достаточно автономные разделы (модули), интегрированные в общий курс.

 Информационно-коммуникационные технологии (ИКТ) - расширяют рамки образовательного процесса, повышая его практическую направленность, способствуют интенсификации самостоятельной работы учащихся и повышению познавательной активности. В рамках ИКТ выделяются 2 вида технологий:

 Технология использования компьютерных программ – позволяет эффективно дополнить процесс обучения языку на всех уровнях.

 Интернет-технологии – предоставляют широкие возможности для поиска информации, разработки научных проектов, ведения научных исследований.

 Технология индивидуализации обучения – помогает реализовывать личностноориентированный подход, учитывая индивидуальные особенности и потребности учащихся.

 Проектная технология – ориентирована на моделирование социального взаимодействия учащихся с целью решения задачи, которая определяется в рамках профессиональной подготовки, выделяя ту или иную предметную область.

 Технология обучения в сотрудничестве – реализует идею взаимного обучения, осуществляя как индивидуальную, так и коллективную ответственность за решение учебных задач.

 Игровая технология – позволяет развивать навыки рассмотрения ряда возможных способов решения проблем, активизируя мышление студентов и раскрывая личностный потенциал каждого учащегося.

 Технология развития критического мышления – способствует формированию разносторонней личности, способной критически относиться к информации, умению отбирать информацию для решения поставленной задачи.

Комплексное использование в учебном процессе всех вышеназванных технологий стимулируют личностную, интеллектуальную активность, развивают познавательные процессы, способствуют формированию компетенций, которыми должен обладать будущий специалист.

Основные виды интерактивных образовательных технологий включают в себя:

 работа в малых группах (команде) - совместная деятельность студентов в группе под руководством лидера, направленная на решение общей задачи путём творческого сложения результатов индивидуальной работы членов команды с делением полномочий и ответственности;

 проектная технология - индивидуальная или коллективная деятельность по отбору, распределению и систематизации материала по определенной теме, в результате которой составляется проект;

 анализ конкретных ситуаций - анализ реальных проблемных ситуаций, имевших место в соответствующей области профессиональной деятельности, и поиск вариантов лучших решений;

 развитие критического мышления – образовательная деятельность, направленная на развитие у студентов разумного, рефлексивного мышления, способного выдвинуть новые идеи и увидеть новые возможности.

Подход разбора конкретных задач и ситуаций широко используется как преподавателем, так и студентами во время лекций, лабораторных занятий и анализа результатов самостоятельной работы. Это обусловлено тем, что при исследовании и решении каждой конкретной задачи имеется, как правило, несколько методов, а это требует разбора и оценки целой совокупности конкретных ситуаций.

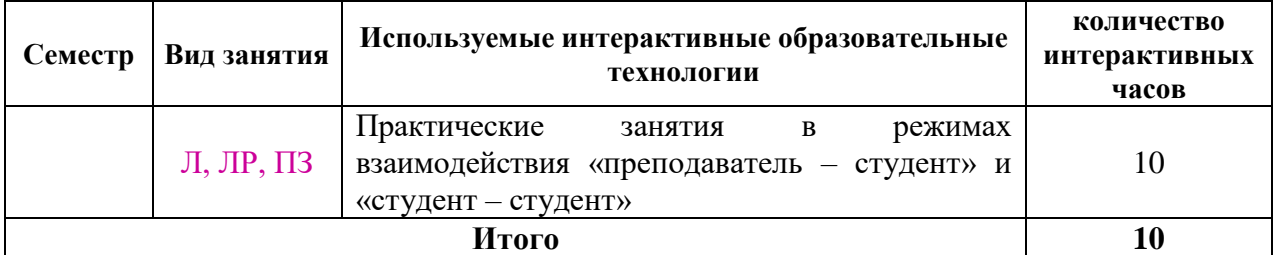

*Примечание: Л – лекции, ПЗ – практические занятия/семинары, ЛР – лабораторные занятия, СРС – самостоятельная работа студента*

Темы, задания и вопросы для самостоятельной работы призваны сформировать

навыки поиска информации, умения самостоятельно расширять и углублять знания, полученные в ходе лекционных и практических занятий.

Подход разбора конкретных ситуаций широко используется как преподавателем, так и студентами при проведении анализа результатов самостоятельной работы.

Для лиц с ограниченными возможностями здоровья предусмотрена организация консультаций с использованием электронной почты.

Для лиц с нарушениями зрения:

– в печатной форме увеличенным шрифтом,

– в форме электронного документа.

Для лиц с нарушениями слуха:

– в печатной форме,

– в форме электронного документа.

Для лиц с нарушениями опорно-двигательного аппарата:

– в печатной форме,

– в форме электронного документа.

Для лиц с ограниченными возможностями здоровья предусмотрена организация консультаций с использованием электронной почты.

Данный перечень может быть конкретизирован в зависимости от контингента обучающихся.

#### **4. Оценочные и методические материалы**

**4.1 Оценочные средства для текущего контроля успеваемости и промежуточной аттестации**

Оценочные средства предназначены для контроля и оценки образовательных достижений обучающихся, освоивших программу учебной дисциплины «название дисциплины».

Оценочные средства включает контрольные материалы для проведения **текущего контроля** в форме тестовых заданий, доклада-презентации по проблемным вопросам, разноуровневых заданий, ролевой игры, ситуационных задач и **промежуточной аттестации** в форме вопросов и заданий к экзамену (дифференцированному зачету, зачету).

Оценочные средства для инвалидов и лиц с ограниченными возможностями здоровья выбираются с учетом их индивидуальных психофизических особенностей.

– при необходимости инвалидам и лицам с ограниченными возможностями здоровья предоставляется дополнительное время для подготовки ответа на экзамене;

– при проведении процедуры оценивания результатов обучения инвалидов и лиц с ограниченными возможностями здоровья предусматривается использование технических средств, необходимых им в связи с их индивидуальными особенностями;

– при необходимости для обучающихся с ограниченными возможностями здоровья и инвалидов процедура оценивания результатов обучения по дисциплине может проводиться в несколько этапов.

Процедура оценивания результатов обучения инвалидов и лиц с ограниченными возможностями здоровья по дисциплине (модулю) предусматривает предоставление информации в формах, адаптированных к ограничениям их здоровья и восприятия информации:

Для лиц с нарушениями зрения:

– в печатной форме увеличенным шрифтом,

– в форме электронного документа.

Для лиц с нарушениями слуха:

– в печатной форме,

– в форме электронного документа.

Для лиц с нарушениями опорно-двигательного аппарата:

- в печатной форме,

- в форме электронного документа.

Ланный перечень может быть конкретизирован в зависимости от контингента обучающихся.

#### Показатели, критерии и шкала оценки сформированных компетенций

Соответствие пороговому уровню освоения компетенций планируемым результатам обучения и критериям их оценивания (оценка: удовлетворительно /зачтено):

 $YK-1$ Способен осуществлять поиск, критический анализ и синтез информации, применять системный подход для решения поставленных задач

Знать ИУК-1.1 (Зн.1) Методы критического анализа и оценки современных научных лостижений ИУК-1.2 (Зн.2) Основные принципы критического анализа ИУК-1.5 (40.001 А/02.5 Зн.1) Возможности ИС, методы анализа и синтеза предметной области автоматизации при решении поставленных задач

ИУК-1.9 (06.016 А/06.6 У.1) Разрабатывать документы, анализировать их Уметь структуру и содержание ИУК-1.11 (06.016 А/30.6 У2) Применять системный подход при планировании работ в проектах в области ИТ

Владеть ИУК-1.12 (В.1) Исследованием проблем профессиональной деятельности с применением анализа, синтеза и других методов интеллектуальной леятельности

> ИУК-1.13 (В.2) Выявлением научных проблем и использованием адекватных методов для их решения

> ИУК-1.14 (В.3) Демонстрированием оценочных суждений в решении проблемных профессиональных ситуаций

> ИУК-1.17 (40.001 А/02.5 Тд.1) Применять системный подход при проведении экспериментов в соответствии с установленными полномочиями

> ИУК-1.18 (40.001 А/02.5 Тд.2) Проведение наблюдений и измерений, составление их описаний, критический анализ результатов и формулировка ВЫВОДОВ

> ИУК-1.19 (40.001 А/02.5 Тд.4) Составление отчетов (разделов отчетов) по теме или по итогам проведенных экспериментов, на основе результатов поиска, критического анализа и синтеза

> ИУК-1.20 (40.001 А/02.5 Др.2 Тд.) Применять системный подход при решении задач аналитического характера, предполагающих выбор и многообразие актуальных способов решения задач

- $\Omega$ <sub>TK</sub>-4 Способен понимать принципы работы современных информационных технологий и использовать их для решения задач профессиональной леятельности
- $A/30.6$ Знать  $M$ O $\Pi$ K-4.6  $(06.016)$  $3H.1$ Управление рисками проекта  $\mathbf{c}$ использованием современных информационных технологий и использовать их для решения задач профессиональной деятельности

**Уметь** ИОПК-4.7 (06.001 D/03.06 У.1) Использовать существующие типовые решения и шаблоны проектирования программного обеспечения и использовать их для решения задач профессиональной деятельности ИОПК-4.8 (06.001 D/03.06 У.2) Применять методы и средства проектирования программного обеспечения, структур данных, баз данных, программных интерфейсов с использованием современных информационных технологий и использовать их для решения задач профессиональной деятельности ИОПК-4.9 (06.016 A/30.6 У.2) Планировать работы в проектах в области ИТ с использованием современных информационных технологий

**Владеть** ИОПК-4.12 (06.015 B/16.5 Тд.2) Инсталляция серверной части ИС у заказчика; верификация правильности установки серверной части ИС у заказчика ИОПК-4.13 (06.016 A/30.6 Тд.1) Качественный анализ рисков в проектах в области ИТ с использованием современных информационных технологий и использовать их для решения задач профессиональной деятельности ИОПК-4.14 (06.016 A/30.6 Тд.2) Планирование работы с рисками в соответствии с полученным заданием с использованием современных информационных технологий ИОПК-4.15 (40.001 A/02.5 Др.2 Тд.) Деятельность, направленная на решение задач аналитического характера, предполагающих выбор и многообразие актуальных способов решения задач с использованием современных информационных технологий

- **ПК-7 Способен планировать необходимые ресурсы и этапы выполнения работ в области информационно-коммуникационных технологий, составлять соответствующие технические описания и инструкции**
- **Знать** ИПК-7.2 (06.016 A/30.6 Зн.1) Управление рисками проекта, способы планирования необходимых ресурсов и этапы выполнения работ в области информационно-коммуникационных технологий, составлять соответствующие технические описания и инструкции ИПК-7.3 (40.001 A/02.5 Зн.3) Методы, этапы и средства планирования и организации исследований и разработок
- **Уметь** ИПК-7.8 (40.001 A/02.5 У.3) Применять методы проведения экспериментов, планировать необходимые ресурсы и этапы их выполнения
- **Владеть** ИПК-7.10 (40.001 A/02.5 Тд.1) Планирование необходимых ресурсов и этапов выполнения экспериментов в соответствии с установленными полномочиями ИПК-7.11 (40.001 A/02.5 Тд.2) Проведение наблюдений и измерений, составление их описаний, формулировка выводов и инструкций ИПК-7.12 (40.001 A/02.5 Др.2 Тд.) Деятельность, направленная на решение задач аналитического характера, предполагающих выбор и многообразие актуальных способов решения задач, планирование необходимых ресурсов и этапов выполнения работ в области информационно-коммуникационных технологий, составлять соответствующие технические описания и инструкции

Соответствие **базовому уровню** освоения компетенций планируемым результатам обучения и критериям их оценивания (оценка: **хорошо /зачтено**):

**УК-1 Способен осуществлять поиск, критический анализ и синтез информации, применять системный подход для решения поставленных задач**

- **Знать** ИУК-1.1 (Зн.1) Методы критического анализа и оценки современных научных достижений ИУК-1.2 (Зн.2) Основные принципы критического анализа ИУК-1.5 (40.001 A/02.5 Зн.1) Возможности ИС, методы анализа и синтеза предметной области автоматизации при решении поставленных задач
- **Уметь** ИУК-1.9 (06.016 A/06.6 У.1) Разрабатывать документы, анализировать их структуру и содержание ИУК-1.11 (06.016 A/30.6 У2) Применять системный подход при планировании работ в проектах в области ИТ
- **Владеть** ИУК-1.12 (В.1) Исследованием проблем профессиональной деятельности с применением анализа, синтеза и других методов интеллектуальной деятельности

ИУК-1.13 (В.2) Выявлением научных проблем и использованием адекватных методов для их решения

ИУК-1.14 (В.3) Демонстрированием оценочных суждений в решении проблемных профессиональных ситуаций

ИУК-1.17 (40.001 A/02.5 Тд.1) Применять системный подход при проведении экспериментов в соответствии с установленными полномочиями

ИУК-1.18 (40.001 A/02.5 Тд.2) Проведение наблюдений и измерений, составление их описаний, критический анализ результатов и формулировка выводов

ИУК-1.19 (40.001 A/02.5 Тд.4) Составление отчетов (разделов отчетов) по теме или по итогам проведенных экспериментов, на основе результатов поиска, критического анализа и синтеза

ИУК-1.20 (40.001 A/02.5 Др.2 Тд.) Применять системный подход при решении задач аналитического характера, предполагающих выбор и многообразие актуальных способов решения задач

- **ОПК-4 Способен понимать принципы работы современных информационных технологий и использовать их для решения задач профессиональной деятельности**
- **Знать** ИОПК-4.6 (06.016 A/30.6 Зн.1) Управление рисками проекта с использованием современных информационных технологий и использовать их для решения задач профессиональной деятельности
- **Уметь** ИОПК-4.7 (06.001 D/03.06 У.1) Использовать существующие типовые решения и шаблоны проектирования программного обеспечения и использовать их для решения задач профессиональной деятельности ИОПК-4.8 (06.001 D/03.06 У.2) Применять методы и средства проектирования программного обеспечения, структур данных, баз данных, программных интерфейсов с использованием современных информационных технологий и использовать их для решения задач профессиональной деятельности ИОПК-4.9 (06.016 A/30.6 У.2) Планировать работы в проектах в области ИТ с использованием современных информационных технологий
- **Владеть** ИОПК-4.12 (06.015 B/16.5 Тд.2) Инсталляция серверной части ИС у заказчика; верификация правильности установки серверной части ИС у заказчика ИОПК-4.13 (06.016 A/30.6 Тд.1) Качественный анализ рисков в проектах в области ИТ с использованием современных информационных технологий и использовать их для решения задач профессиональной деятельности

ИОПК-4.14 (06.016 A/30.6 Тд.2) Планирование работы с рисками в соответствии с полученным заданием с использованием современных информационных технологий

ИОПК-4.15 (40.001 A/02.5 Др.2 Тд.) Деятельность, направленная на решение задач аналитического характера, предполагающих выбор и многообразие актуальных способов решения задач с использованием современных информационных технологий

- **ПК-7 Способен планировать необходимые ресурсы и этапы выполнения работ в области информационно-коммуникационных технологий, составлять соответствующие технические описания и инструкции**
- **Знать** ИПК-7.2 (06.016 A/30.6 Зн.1) Управление рисками проекта, способы планирования необходимых ресурсов и этапы выполнения работ в области информационно-коммуникационных технологий, составлять соответствующие технические описания и инструкции ИПК-7.3 (40.001 A/02.5 Зн.3) Методы, этапы и средства планирования и организации исследований и разработок
- **Уметь** ИПК-7.8 (40.001 A/02.5 У.3) Применять методы проведения экспериментов, планировать необходимые ресурсы и этапы их выполнения
- **Владеть** ИПК-7.10 (40.001 A/02.5 Тд.1) Планирование необходимых ресурсов и этапов выполнения экспериментов в соответствии с установленными полномочиями ИПК-7.11 (40.001 A/02.5 Тд.2) Проведение наблюдений и измерений, составление их описаний, формулировка выводов и инструкций ИПК-7.12 (40.001 A/02.5 Др.2 Тд.) Деятельность, направленная на решение задач аналитического характера, предполагающих выбор и многообразие актуальных способов решения задач, планирование необходимых ресурсов и этапов выполнения работ в области информационно-коммуникационных технологий, составлять соответствующие технические описания и инструкции

Соответствие **продвинутому уровню** освоения компетенций планируемым результатам обучения и критериям их оценивания (оценка: **отлично /зачтено**):

**УК-1 Способен осуществлять поиск, критический анализ и синтез информации, применять системный подход для решения поставленных задач**

**Знать** ИУК-1.1 (Зн.1) Методы критического анализа и оценки современных научных достижений ИУК-1.2 (Зн.2) Основные принципы критического анализа ИУК-1.5 (40.001 A/02.5 Зн.1) Возможности ИС, методы анализа и синтеза предметной области автоматизации при решении поставленных задач **Уметь** ИУК-1.9 (06.016 A/06.6 У.1) Разрабатывать документы, анализировать их структуру и содержание

ИУК-1.11 (06.016 A/30.6 У2) Применять системный подход при планировании работ в проектах в области ИТ

**Владеть** ИУК-1.12 (В.1) Исследованием проблем профессиональной деятельности с применением анализа, синтеза и других методов интеллектуальной деятельности ИУК-1.13 (В.2) Выявлением научных проблем и использованием адекватных методов для их решения

ИУК-1.14 (В.3) Демонстрированием оценочных суждений в решении проблемных профессиональных ситуаций

ИУК-1.17 (40.001 A/02.5 Тд.1) Применять системный подход при проведении экспериментов в соответствии с установленными полномочиями

ИУК-1.18 (40.001 A/02.5 Тд.2) Проведение наблюдений и измерений, составление их описаний, критический анализ результатов и формулировка выводов

ИУК-1.19 (40.001 A/02.5 Тд.4) Составление отчетов (разделов отчетов) по теме или по итогам проведенных экспериментов, на основе результатов поиска, критического анализа и синтеза

ИУК-1.20 (40.001 A/02.5 Др.2 Тд.) Применять системный подход при решении задач аналитического характера, предполагающих выбор и многообразие актуальных способов решения задач

- **ОПК-4 Способен понимать принципы работы современных информационных технологий и использовать их для решения задач профессиональной деятельности**
- **Знать** ИОПК-4.6 (06.016 A/30.6 Зн.1) Управление рисками проекта с использованием современных информационных технологий и использовать их для решения задач профессиональной деятельности
- **Уметь** ИОПК-4.7 (06.001 D/03.06 У.1) Использовать существующие типовые решения и шаблоны проектирования программного обеспечения и использовать их для решения задач профессиональной деятельности ИОПК-4.8 (06.001 D/03.06 У.2) Применять методы и средства проектирования программного обеспечения, структур данных, баз данных, программных интерфейсов с использованием современных информационных технологий и использовать их для решения задач профессиональной деятельности ИОПК-4.9 (06.016 A/30.6 У.2) Планировать работы в проектах в области ИТ с использованием современных информационных технологий

**Владеть** ИОПК-4.12 (06.015 B/16.5 Тд.2) Инсталляция серверной части ИС у заказчика; верификация правильности установки серверной части ИС у заказчика ИОПК-4.13 (06.016 A/30.6 Тд.1) Качественный анализ рисков в проектах в области ИТ с использованием современных информационных технологий и использовать их для решения задач профессиональной деятельности ИОПК-4.14 (06.016 A/30.6 Тд.2) Планирование работы с рисками в соответствии с полученным заданием с использованием современных информационных технологий ИОПК-4.15 (40.001 A/02.5 Др.2 Тд.) Деятельность, направленная на решение задач аналитического характера, предполагающих выбор и многообразие актуальных способов решения задач с использованием современных информационных технологий

- **ПК-7 Способен планировать необходимые ресурсы и этапы выполнения работ в области информационно-коммуникационных технологий, составлять соответствующие технические описания и инструкции**
- **Знать** ИПК-7.2 (06.016 A/30.6 Зн.1) Управление рисками проекта, способы планирования необходимых ресурсов и этапы выполнения работ в области информационно-коммуникационных технологий, составлять соответствующие технические описания и инструкции

ИПК-7.3 (40.001 A/02.5 Зн.3) Методы, этапы и средства планирования и организации исследований и разработок

- **Уметь** ИПК-7.8 (40.001 A/02.5 У.3) Применять методы проведения экспериментов, планировать необходимые ресурсы и этапы их выполнения
- **Владеть** ИПК-7.10 (40.001 A/02.5 Тд.1) Планирование необходимых ресурсов и этапов выполнения экспериментов в соответствии с установленными полномочиями ИПК-7.11 (40.001 A/02.5 Тд.2) Проведение наблюдений и измерений, составление их описаний, формулировка выводов и инструкций ИПК-7.12 (40.001 A/02.5 Др.2 Тд.) Деятельность, направленная на решение задач аналитического характера, предполагающих выбор и многообразие актуальных способов решения задач, планирование необходимых ресурсов и этапов выполнения работ в области информационно-коммуникационных технологий, составлять соответствующие технические описания и инструкции

#### **Типовые контрольные задания или иные материалы, необходимые для оценки знаний, умений, навыков и (или) опыта деятельности, характеризующих этапы формирования компетенций в процессе освоения образовательной программы Контрольная работа №1**

Для заданной предметной области решить следующие задачи:

- 1. построить каскадную/спиральную модель жизненного цикла ИС;
- 2. построить диаграмму требований в нотации UML;
- 3. определить конфигурацию командного проекта разработки ИС в соответствии с шаблоном Microsoft Visual Studio Scrum;
- 4. представить структуру серверной топологии Team Foundation Server для проекта;
- 5. осуществить планирование итераций для реализации требований;
- 6. распределить задачи между членами команды и провести оценку трудозатрат.

#### **Контрольная работа №2**

Для заданной предметной области и разработанной функциональной структуры ПС при выполнении КР1 решить следующие задачи:

- 1. Создать план тестирования.
- 2. Создать конфигурацию тестирования.
- 3. Создать тестовые случаи.
- 4. Провести ручное тестирование.
- 5. Воспроизвести запись тестов.
- 6. Проанализировать результаты ручного тестирования.
- 7. Провести произвольное тестирование проекта.
- 8. Для двух-трех задач проекта создать рабочий элемент Ошибка.
- 9. Для двух-трех задач проекта создать рабочий элемент Тестовый случай.
- 10. Создать автоматический тест.

#### **Зачетно-экзаменационные материалы для промежуточной аттестации (экзамен/зачет)**

- 1. Выполнить краткое системное описание предметной области на уровне бизнес-процессов. Построить контекстную диаграмму и диаграмму декомпозиции в нотации IDEF0.
- 2. Сформулировать требования к ИС. Построить диаграмму требований в нотации UML.
- 3. Определить конфигурацию командного проекта разработки ИС в соответствии с шаблоном Microsoft Visual Studio Scrum. Представить структуру серверной топологии Team Foundation Server для проекта.
- 4. Осуществить планирование итераций для реализации требований. Распределить задачи между членами команды и провести оценку трудозатрат.
- 5. Разработать структуру ПО в соответствии со сформулированными требованиями.
- 6. Разработать тесты для проверки качества разрабатываеого ПО.

#### Вопросы для подготовки к экзамену

- $\mathbf{1}$ . Что такое командный проект?
- $\overline{2}$ . Как создать командный проект?
- $\overline{3}$ . Перечислите и охарактеризуйте шаблоны процессов разработки программного обеспечения доступны в Microsoft Visual Studio.
- $\overline{4}$ . Какой шаблон процесса разработки программного обеспечения использован вами при создании командного проекта и почему?
- 5. Что такое рабочая область командного проекта?
- 6. Укажите основные настройки рабочей области командного проекта.
- $7<sub>1</sub>$ Какие возможности предоставляет главное окно командного проекта Microsoft Visual Studio?
- 8. В чем заключается задача планирования итераций командного проекта?
- Какие параметры команды необходимо настроить для обеспечения оптимального процесса 9. разработки?
- 10. Что такое веб-интерфейс командного проекта и в чем его преимущества перед Microsoft Visual Studio?
- 11. Какие возможности команде разработчиков предоставляет веб-интерфейс Team Web Access?
- Какие задачи в при настройке командного проекта могут быть решены только при помощи  $12.$ веб-интерфейса Team Web Access?
- $13.$ Что такое требование пользователя?
- 14. Перечислите способы формулировки требований пользователя. Приведите примеры.
- 15. Какие инструментальные средства Microsoft Visual Studio Team Server применяются для разработки требований к программному продукту?
- 16. Перечислите и охарактеризуйте параметры требования пользователя. Какие параметры требования пользователя обязательно необходимо определить?
- $17<sub>1</sub>$ Каково назначение запросов Microsoft Visual Studio Team Server?
- В чем отличие запроса «Невыполненная работа по продукту» от запроса «Незаконченная 18. работа»?
- 19. В чем особенность разработки требований к программному продукту при помощи Теат Web Access?
- 20. Какие возможности по разработке требований к программному продукту предоставляет страница «Элементы невыполненной работы» командного проекта?
- $21.$ Какие приложения Microsoft Office могут быть использованы для работы с командным проектом?
- $22.$ Каким образом осуществляется полключение приложений Microsoft Office к команлному  $\pi$ роекту?
- 23. Охарактеризуйте инструментальные средства приложений Microsoft Office для работы с командным проектом.
- 24. Какие дополнительные возможности предоставляет Microsoft Project для управления командным проектом?
- 25. Что такое проект моделирования Visual Studio и каково его назначение?
- 26. Какие молели позволяет создавать проект моделирования Visual Studio?
- 27. Кто в проектной группе отвечает за создание в решении проекта моделирования Visual Studio?
- 28. Как в командном проекте создать проект моделирования Visual Studio?
- 29. Каково назначение модели вариантов использования UML?
- 30. Что такое UML и каково его назначение?
- 31. Какие бывают модели систем в нотации UML?
- 32. В чем основные различия между моделью окружения системы и моделью использования системы?
- 33. Какая UML-модель выражает основные принципы объектного подхода к моделированию систем?
- 34. Каковы основные недостатки упрощения UML-моделей?
- 35. Что такое вариант использования и что он отображает?
- 36. Каковы преимущества диаграммы вариантов использования перед функциональной схемой?
- 37. Перечислите основные отношения между двумя вариантами и между вариантом и актером?
- 38. Возможны ли отношения между двумя действующими лицами на диаграмме вариантов использования?
- 39. Перечислите основные правила построения диаграммы вариантов использования.
- 40. Проведите моделирование вариантов использования для произвольного бизнес-процесса.
- 41. Каково назначение модели классов UML?
- 42. В чем заключается процедура идентификации основных абстракций системы?
- 43. Какие бывают виды классов анализа?
- 44. В чем заключается архитектурный анализ?
- 45. Выполните архитектурный анализ и проведите идентификацию абстракций для произвольной предметной области.
- 46. Для чего в командном проектировании используется процедура возврата изменений?
- 47. Какие изменения происходят в командном проекте в результате выполнения процедуры возврата изменений?
- 48. Охарактеризуйте связь в командном проекте разработанных UML-моделей с рабочими элементами «Невыполненная работа по продукту» и «Элементы задела работ продукта».
- 49. Что такое спринт командного проекта?
- 50. Опишите процедуру планирования спринта командного проекта с указанием последовательности действий и задействованных лиц.
- 51. Охарактеризуйте связь между функциональностью разрабатываемого программного продукта и процедурой планирования спринта командного проекта.
- 52. Кто в проектной группе определяет перечень работ спринта командного проекта?
- 53. Кто в проектной группе проводит оценку сложности реализации задач или трудозатрат по работам командного проекта?
- 54. Кто в проектной группе распределяет задачи между исполнителями командного проекта?
- 55. Что такое задел работы спринта и кто в проектной группе его определяет?
- 56. Какие методы программной инженерии используются для оценивания элементов задела работы продукта?
- 57. Какие инструментальные средства VSTS используются для фиксирования оценок объема/сложности элементов работы командного проекта?
- 58. С какой целью назначаются приоритеты рабочим элементам в Visual Studio?
- 59. Какие инструментальные средства VSTS используются для назначения приоритетов рабочим элементам командного проекта?
- 60. Как в командном проекте определяются трудозатраты по элементам задела работы продукта командного проекта?
- 61. В каких случаях в командном проекте для элементов невыполненной работы создаются связанные рабочие элементы?
- 62. В чем выражаются оценки трудозатрат на реализацию задач спринта командного проекта?
- 63. В чем заключается планирование загрузки членов команды, и каковы ее результаты?
- 64. Что такое инструмент «Доска» в Team Web Access и для чего он предназначен?
- 65. Какова цель моделирование интерфейса пользователя программного продукта?
- 66. Что такое раскадровка, каково ее назначение и какими средствами она создается?
- 67. Как создать раскадровку для элементов задела работы продукта?
- 68. Для чего презентация раскадровки сохраняется непременно в общем ресурсе?
- 69. Как осуществляется связывание раскадровки с рабочим элементом?
- 70. Какими средствами располагает Microsoft Office PowerPoint для подключения к командному проекту?
- 71. Какие инструментальные средства Microsoft Office PowerPoint используются для реализации раскадровки?
- 72. Как в Microsoft Office PowerPoint выполнить связывание рабочих элементов с раскадровкой?
- 73. Как в VSTS определить наличие рабочих элементов, связанных с раскадровкой?
- 74. Как в VSTS осуществить просмотр раскадровки, связанной с рабочими элементами командного проекта?
- 75. Что такое автономная разработка схемы базы данных командного проекта?
- 76. Каковы преимущества и недостатки работы с базой данных командного проекта в автономном режиме?
- 77. Для чего предназначен проект базы данных Visual Studio?
- 78. Как создается проект базы данных Visual Studio при помощи мастера и в ручном режиме?
- 79. Перечислите основные возможности проекта базы данных Visual Studio.
- 80. Для чего в командном проекте необходимо сохранение проекта базы данных Visual Studio на сервере TFS?
- 81. Для чего в командном проекте выполняется развертывание тестовой базы данных?
- 82. Опишите процедуру развертывание тестовой базы данных в командном проекте на MS SQL Server.
- 83. Рассмотрите полученный скрипт создания тестовой базы данных и охарактеризуйте его элементы.
- 84. В чем заключается управление этапом разработки кода программных компонентов?
- 85. Как в VSTS определить состав работ текущей итерации?
- 86. Как изменяется структура командного проекта при переходе к следующей итерации?
- 87. Какие инструментальные средства VSTS используются для перемещения работ в текущий спринт?
- 88. С какой целью и какими средствами VSTS выполняется балансировка загрузки членов команды в соответствии с планированием рабочего времени?
- 89. Как в VSTS определить перечень работ для определенного члена команды?
- 90. Опишите механизм создания пользовательского запроса для получения сведений о перечне работ для определенного члена команды.
- 91. Для чего предназначен обозреватель управления исходным кодом?
- 92. Перечислите особенности разработки кода задачи командного проекта определенным членом команды.
- 93. В чем заключается анализ кода приложения?
- 94. Что понимается под эффективностью программного обеспечения?
- 95. Что понимается под сложностью программного обеспечения?
- 96. Каковы могут быть формы представления результатов оценивания эффективности программного обеспечения?
- 97. Что такое рефакторинг программного кода?
- 98. Для чего и как проводится рефакторинг программного кода?
- 99. Какие факторы влияют на производительность программного обеспечения?
- 100. От чего зависит эффективность программного обеспечения?
- 101. Укажите основные настройки и параметры анализа кода приложения.
- 102. Перечислите и охарактеризуйте правила анализа кода.
- 103. Перечислите и охарактеризуйте метрики кода, используемые для анализа кода приложения.
- 104. Опишите механизм осуществления анализа кода приложения и просмотра результатов анализа.
- 105. Что такое сборка приложения?
- 106. Для каких целей в командном проекте производится сборка приложения?
- 107. Охарактеризуйте инструментальное средство Team Foundation Build, его назначение и возможности.
- 108. Как при помощи Team Foundation Build создать процессы сборки приложения?
- 109. Из каких компонентов состоит Team Foundation Build?
- 110. Охарактеризуйте логику процесса Team Build в VSTS.
- 111. Каковы функции сервера сборки в Team Foundation Build?
- 112. За какие задачи отвечает уровень клиента в Team Foundation Build?
- 113. Какие функции выполняет уровень приложения в Team Foundation Build?
- 114. Перечислите основные принципы работы Team Foundation Build.
- 115. Кто из членов команды может производить сборку приложения, осуществлять ее редактирование?
- 116. Кто из членов команды является потребителями сборок и каковы требования к качеству сборок и частоте их выпуска у каждого типа потребителя сборок?
- 117. Перечислите и охарактеризуйте наиболее распространенные сценарии командных сборок в VSTS.
- 118. В чем отличие плановых сборок от оперативно создаваемых сборок приложения в VSTS?
- 119. Назовите и охарактеризуйте инструментальное средство VSTS для конфигурирования сборок и для редактирования настроек сборок приложения. Укажите, какие параметры безопасности необходимо настроить для командного проекта.
- 120. Как в VSTS создать определение сборки?
- 121. Какие результаты получает проектная команда при успешном выполнении сборки?
- 122. Какие результаты получает проектная команда при возникновении ошибок при выполнении сборки?
- 123. В чем заключается настройка плановой сборки в VSTS?
- 124. Что такое непрерывная интеграция и в чем заключается ее настройка в VSTS?
- 125. Перечислите и охарактеризуйте методы обеспечения качества программного обеспечения.
- 126. Что такое тестирование компьютерной программы?
- 127. Что такое ожидаемое поведение программы?
- 128. Какие виды тестов и тестирования программного обеспечения применимы к разработанному программному приложению?
- 129. Что такое ожидаемое поведение программы?
- 130. Что понимается под специально заданными условиями для тестирования программного обеспечения?
- 131. Что такое тестовый случай VSTS?
- 132. Для чего и при помощи каких инструментальных средств создается тестовый случай в VSTS?
- 133. Какие возможности предоставляет вкладка Тестовый случай командного проекта?
- 134. Каково назначение инструментального средства Visual Studio Microsoft Test Manager?
- 135. Охарактеризуйте процесс создания и редактирования тестового случая в Microsoft Test Manager.
- 136. Что означает понятие «пустой тестовый случай»?
- 137. В чем различия в создании тестового случая при помощи MS Visual Studio и Microsoft Test Manager?
- 138. В чем заключается задача планирования тестирования?
- 139. Как в VSTS создать план тестирования?
- 140. Кто является владельцем плана тестирования?
- 141. Перечислите основные характеристики плана тестирования?
- 142. Какая разница между активным и неактивным планом тестирования?
- 143. Какие режимы тестирования доступны в плане тестирования?
- 144. С какой целью проводится тестирование программного приложения?
- 145. Перечислите и охарактеризуйте способы создания наборов требований.
- 146. В каких состояниях может находиться набор требований в Microsoft Test Manager?
- 147. Что такое конфигурация тестирования в Microsoft Test Manager?
- 148. Лля чего и какими средствами в VSTS создается конфигурация тестирования?
- 149. Что такое диспетчер конфигурации тестов, и каковы его возможности?
- 150. Какое значение в Microsoft Test Manager имеет возможность формировать общие шаги тестовых случаев?
- 151. Что такое параметризированные тестовые случаи, и какие именно параметры используются при их создании и для чего?
- 152. Что такое ручное тестирование, каково его назначение и какими средствами VSTS оно осуществляется?
- 153. Опишите алгоритм реализации средствами VSTS ручного тестирования.
- 154. Что дает тестировщику процедура воспроизведения шагов ручного тестирования?
- 155. Как в VSTS получить информацию о пройденных тестах?
- 156. Как в VSTS получить информацию о результатах ручного тестирования приложения?
- 157. Что такое произвольное исследовательское тестирование приложений?
- 158. В каких случаях производится произвольное исследовательское тестирование?
- 159. Каково назначение рабочего элемента Ошибка?
- 160. Перечислите и охарактеризуйте параметры рабочего элемента Ошибка.
- 161. Как в VSTS можно получить информацию об ошибках и тестовых случаях?
- 162. Что такое автоматическое тестирование приложений?
- 163. В каких случаях производится автоматическое тестирование?
- 164. На основе каких видов тестов создаются автоматические тесты?
- 165. Какие виды автоматического кодированного теста возможно создать в рамках проекта автоматического тестирования в Visual Studio?
- 166. Какое отношение к автоматическим тестам имеют ручные тесты?
- 167. Для чего выполняется связывание тестового случая с автоматическим тестом?
- 168. Воспроизведите процедуру создания автоматического теста. Опишите структуру модуля проекта автоматического тестирования.

#### **4.2 Методические материалы, определяющие процедуры оценивания знаний, умений, навыков и (или) опыта деятельности, характеризующих этапы формирования компетенций**

Оценочные средства для инвалидов и лиц с ограниченными возможностями здоровья выбираются с учетом их индивидуальных психофизических особенностей.

– при необходимости инвалидам и лицам с ограниченными возможностями здоровья предоставляется дополнительное время для подготовки ответа на экзамене;

– при проведении процедуры оценивания результатов обучения инвалидов и лиц с ограниченными возможностями здоровья предусматривается использование технических средств, необходимых им в связи с их индивидуальными особенностями;

– при необходимости для обучающихся с ограниченными возможностями здоровья и инвалидов процедура оценивания результатов обучения по дисциплине может проводиться в несколько этапов.

Процедура оценивания результатов обучения инвалидов и лиц с ограниченными возможностями здоровья по дисциплине предусматривает предоставление информации в формах, адаптированных к ограничениям их здоровья и восприятия информации:

Для лиц с нарушениями зрения:

– в печатной форме увеличенным шрифтом,

– в форме электронного документа.

Для лиц с нарушениями слуха:

– в печатной форме,

– в форме электронного документа.

Для лиц с нарушениями опорно-двигательного аппарата:

– в печатной форме,

– в форме электронного документа.

Данный перечень может быть конкретизирован в зависимости от контингента обучающихся.

### **5. Перечень учебной литературы, информационных ресурсов и технологий**

#### **5.1 Основная литература:**

1. Гагарина, Л. Г. Разработка и эксплуатация автоматизированных информационных систем [Электронный ресурс] : учебное пособие для СПО / Л. Г. Гагарина. - Москва : ИД "ФОРУМ" : ИНФРА-М, 2018. - 384 с. - http://znanium.com/catalog.php?bookinfo=942717 . - ЭБС «ZNANIUM.COM».

2. Программирование на JAVA [Текст] : учебное пособие / С. Г. Синица, А. В. Уварова ; М-во образования и науки Рос. Федерации, Кубанский гос. ун-т. - Краснодар : [Кубанский государственный университет], 2016. - 117 с. : ил.

3. Веб-программирование и веб-сервисы [Текст] : учебное пособие / С. Г. Синица ; М-во образования и науки Рос. Федерации, Кубанский гос. ун-т. - Краснодар : [Кубанский государственный университет], 2013. - 158 с. - Библиогр.: с. 156.

4. Смирнов, А.А. Технологии программирования : учебно-практическое пособие / А.А. Смирнов, Д.В. Хрипков. - Москва : Евразийский открытый институт, 2011. - 192 с. - ISBN 978-5-374-00296- 6 ; То же [Электронный ресурс]. - URL: http://biblioclub.ru/index.php?page=book&id=90777

Для освоения дисциплины инвалидами и лицами с ограниченными возможностями здоровья имеются издания в электронном виде в электронно-библиотечных системах *«Лань» и «Юрайт».*

### **5.2 Дополнительная литература:**

- 1. Зубкова, Т.М. Технология разработки программного обеспечения : учебное пособие / Т.М. Зубкова ; Министерство образования и науки Российской Федерации, Федеральное государственное бюджетное образовательное учреждение высшего образования «Оренбургский государственный университет», Кафедра программного обеспечения вычислительной техники и автоматизированных систем. - Оренбург : ОГУ, 2017. - 469 с. : ил. - Библиогр.: с. 454-459. - ISBN 978-5-7410-1785-2 ; То же [Электронный ресурс]. URL: <http://biblioclub.ru/index.php?page=book&id=485553>
- 2. Куликов, И.М. Технологии разработки программного обеспечения для математического моделирования физических процессов : учебное пособие / И.М. Куликов. - Новосибирск : НГТУ, 2013. - Ч. 1. Использование суперкомпьютеров, оснащенных графическими ускорителями. - 40 с. - ISBN 978-5-7782-2195-6 ; То же [Электронный ресурс]. URL: [http://biblioclub.ru/index.php?page=book&id=229128](http://biblioclub.ru/index.php?page=book_red&id=229128)
- 3. Соловьев, Н. Системы автоматизации разработки программного обеспечения : учебное пособие / Н. Соловьев, Е. Чернопрудова ; Министерство образования и науки Российской Федерации, Федеральное государственное бюджетное образовательное учреждение высшего профессионального образования «Оренбургский государственный университет». - Оренбург : ОГУ, 2012. - 191 с. : ил., схем., табл. - Библиогр.: с. 182-183. ; То же [Электронный ресурс]. - URL: <http://biblioclub.ru/index.php?page=book&id=270302>
- 4. Долженко, А.И. Технологии командной разработки программного обеспечения информационных систем / А.И. Долженко. - 2-е изд., исправ. - Москва : Национальный Открытый Университет «ИНТУИТ», 2016. - 301 с. : схем., ил. - Библиогр. в кн. ; То же [Электронный ресурс]. - URL: [http://biblioclub.ru/index.php?page=book&id=428801](http://biblioclub.ru/index.php?page=book_red&id=428801)

### **5.3. Периодические издания:**

- 1. Базы данных компании «Ист Вью» [http://dlib.eastview.com](http://dlib.eastview.com/)
- 2. Электронная библиотека GREBENNIKON.RU<https://grebennikon.ru/>
- 3.

**5.4. Интернет-ресурсы, в том числе современные профессиональные базы данных и информационные справочные системы**

### **Электронно-библиотечные системы (ЭБС):**

- 1. ЭБС «ЮРАЙТ» <https://urait.ru/>
- 2. ЭБС «УНИВЕРСИТЕТСКАЯ БИБЛИОТЕКА ОНЛАЙН» [www.biblioclub.ru](http://www.biblioclub.ru/)
- 3. ЭБС «BOOK.ru» [https://www.book.ru](http://www.book.ru/)
- 4. ЭБС «ZNANIUM.COM» [www.znanium.com](https://znanium.com/)
- 5. ЭБС «ЛАНЬ» [https://e.lanbook.com](https://e.lanbook.com/)

### **5.5.Профессиональные базы данных:**

- 1. Web of Science (WoS) <http://webofscience.com/>
- 2. Scopus <http://www.scopus.com/>
- 3. ScienceDirect [www.sciencedirect.com](https://www.sciencedirect.com/)
- 4. Журналы издательства Wiley <https://onlinelibrary.wiley.com/>
- 5. Научная [электронная](http://www.elibrary.ru/) библиотека (НЭБ) <http://www.elibrary.ru/>
- 6. Полнотекстовые архивы ведущих западных научных журналов на Российской
- платформе научных журналов НЭИКОН [http://archive.neicon.ru](http://archive.neicon.ru/)
- 7. [Национальная](https://rusneb.ru/) электронная библиотека (доступ к Электронной библиотеке диссертаций Российской государственной библиотеки (РГБ) <https://rusneb.ru/>
- 8. [Президентская](https://www.prlib.ru/) библиотека им. Б.Н. Ельцина <https://www.prlib.ru/>
- 9. Электронная коллекция Оксфордского Российского Фонда

<https://ebookcentral.proquest.com/lib/kubanstate/home.action>

- 10. Springer Journals <https://link.springer.com/>
- 11. Nature Journals <https://www.nature.com/siteindex/index.html>
- 12. Springer Nature Protocols and Methods <https://experiments.springernature.com/sources/springer-protocols>
- 13. Springer Materials <http://materials.springer.com/>
- 14. zbMath <https://zbmath.org/>
- 15. Nano Database <https://nano.nature.com/>
- 16. Springer eBooks: <https://link.springer.com/>
- 17. "Лекториум ТВ" <http://www.lektorium.tv/>
- 18. Университетская информационная система РОССИЯ [http://uisrussia.msu.ru](http://uisrussia.msu.ru/)

### **5.6. Информационные справочные системы:**

1. Консультант Плюс - справочная правовая система (доступ по локальной сети с компьютеров библиотеки)

### **5.7.есурсы свободного доступа:**

- 1. Американская патентная база данных<http://www.uspto.gov/patft/>
- 2. Полные тексты канадских диссертаций<http://www.nlc-bnc.ca/thesescanada/>
- 3. КиберЛенинка [\(http://cyberleninka.ru/\)](http://cyberleninka.ru/);
- 4. Министерство науки и высшего образования Российской Федерации [https://www.minobrnauki.gov.ru/;](https://www.minobrnauki.gov.ru/)
- 5. Федеральный портал "Российское образование" [http://www.edu.ru/;](http://www.edu.ru/)
- 6. Информационная система "Единое окно доступа к образовательным ресурсам" [http://window.edu.ru/;](http://window.edu.ru/)
- 7. Единая коллекция цифровых образовательных ресурсов <http://school-collection.edu.ru/> .
- 8. Федеральный центр информационно-образовательных ресурсов [\(http://fcior.edu.ru/\)](http://fcior.edu.ru/);
- 9. Проект Государственного института русского языка имени А.С. Пушкина "Образование на русском" [https://pushkininstitute.ru/;](https://pushkininstitute.ru/)
- 10. Справочно-информационный портал "Русский язык" [http://gramota.ru/;](http://gramota.ru/)
- 11. Служба тематических толковых словарей [http://www.glossary.ru/;](http://www.glossary.ru/)
- 12. Словари и энциклопедии [http://dic.academic.ru/;](http://dic.academic.ru/)
- 13. Образовательный портал "Учеба" [http://www.ucheba.com/;](http://www.ucheba.com/)

### 14. [Законопроект](http://273-фз.рф/voprosy_i_otvety) "Об образовании в Российской Федерации". Вопросы и ответы [http://xn--](http://273-фз.рф/voprosy_i_otvety) [273--84d1f.xn--p1ai/voprosy\\_i\\_otvety](http://273-фз.рф/voprosy_i_otvety)

### **5.8.Собственные электронные образовательные и информационные ресурсы КубГУ:**

- 1. Среда модульного динамического обучения [http://moodle.kubsu.ru](http://moodle.kubsu.ru/)
- 2. База учебных планов, учебно-методических комплексов, публикаций и конференций <http://mschool.kubsu.ru/>

3. Библиотека информационных ресурсов кафедры информационных образовательных технологий [http://mschool.kubsu.ru;](http://mschool.kubsu.ru/)

4. Электронный архив документов КубГУ <http://docspace.kubsu.ru/>

5. Электронные образовательные ресурсы кафедры информационных систем и технологий в образовании КубГУ и научно-методического журнала "ШКОЛЬНЫЕ ГОДЫ" <http://icdau.kubsu.ru/>

## **6. Методические указания для обучающихся по освоению дисциплины (модуля)**

В освоении дисциплины инвалидами и лицами с ограниченными возможностями здоровья большое значение имеет индивидуальная учебная работа (консультации) – дополнительное разъяснение учебного материала.

Индивидуальные консультации по предмету являются важным фактором, способствующим индивидуализации обучения и установлению воспитательного контакта между преподавателем и обучающимся инвалидом или лицом с ограниченными возможностями здоровья.

### **7. Материально-техническое обеспечение по дисциплине (модулю)**

По всем видам учебной деятельности в рамках дисциплины используются аудитории, кабинеты и лаборатории, оснащенные необходимым специализированным и лабораторным оборудованием.

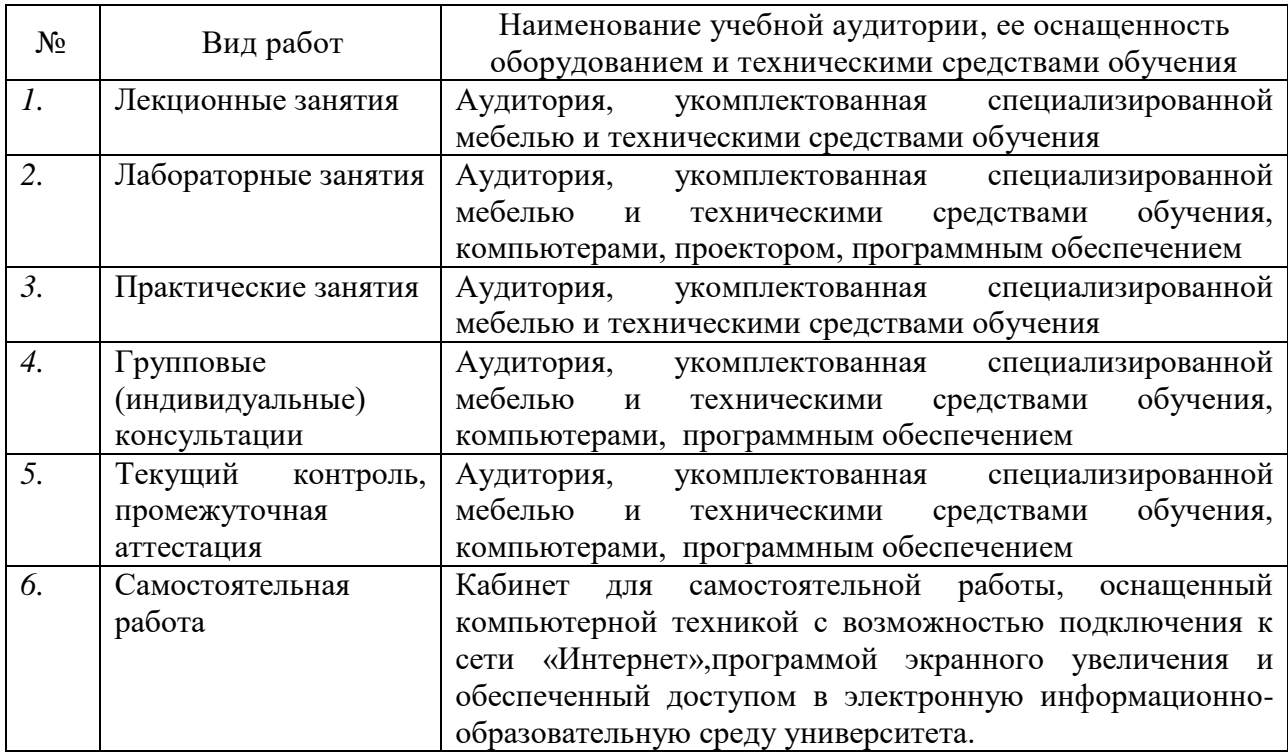

Примечание: Конткретизация аудиторий и их оснащение определяется ОПОП.